## acetylcholine-activated cation-selective channel activity

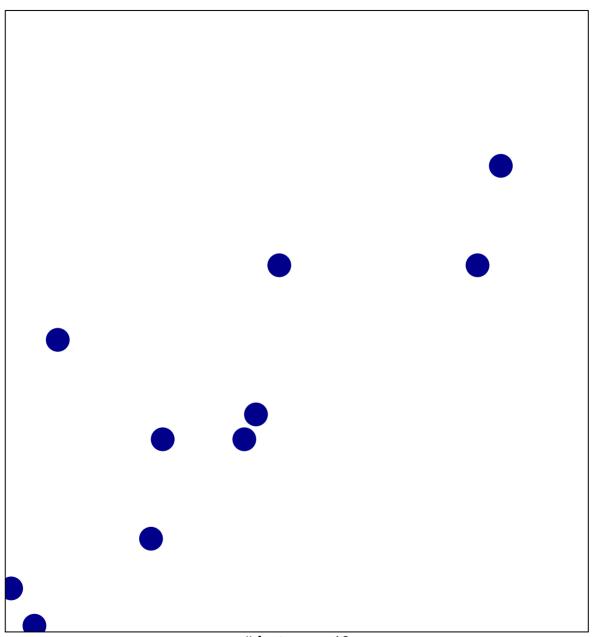

# features = 10 chi-square p = 0.84

## cetylcholine-activated cation-selective channel active

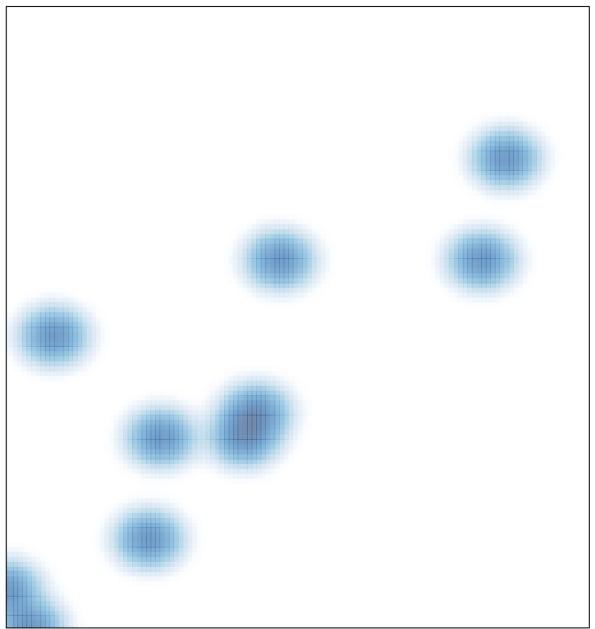

# features = 10 , max = 1